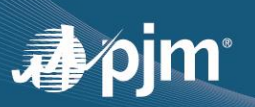

## **EDART BROWSERLESS REFRESH UPDATE**

- Phase 1 (transition to PJMCLI) and Phase 2 (minor enhancements and fixes) completed in eDART Training and Production
	- o Updated XML documents are available at<https://pjm.com/pub/etools/edart/xmldocs/xmldoc.html>
	- o Details discussed during May eDART XML Forum. Materials available a[t https://pjm.com/committees-and-groups/forums/edart-forum.aspx](https://pjm.com/committees-and-groups/forums/edart-forum.aspx)
- Updated User Guide available at [http://www.pjm.com/pub/etools/edart/xmldocs/dart-browserless-user](http://www.pjm.com/pub/etools/edart/xmldocs/dart-browserless-user-guide.pdf)[guide.pdf](http://www.pjm.com/pub/etools/edart/xmldocs/dart-browserless-user-guide.pdf)
- The filetransfer.jar and legacy URLs will be retired in December 2021

## **OTHER DISCUSSION TOPICS**

- eDART Advance Fall 2021 Model Build is available effective 9/1/2021
	- $\circ$  Download updated equipment lists in eDART
	- $\circ$  Transmission Tickets can be created or updated with future equipment
	- $\circ$  Equipment List/Complete Descriptions file: https://edart.pim.com/reports/equiplist.csv will be updated on Model Build Date, September 14.
- External files converted to .zip format for files available on pjm.com and in eDART Public Files under Transmission Outage Menu. For details, please refer to [eDART Release Notes for Release 12.](https://pjm.com/markets-and-operations/etools/edart/edart-release-notes.aspxhttps:/www.pjm.com/committees-and-groups/forums/tech-change-forum)
- Companies adding Dynamic Line Ratings (DLR) should contact eDART team.
- Companies interested in using the Company Distributed Workflow (CDW) functionality should contact the eDART team for demo and set up requirements.

**CONTACT**: eDART Team [\(edarthelp@pjm.com\)](mailto:edarthelp@pjm.com)